# Splatter Brushes - Free Vector HD

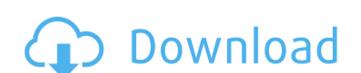

#### **Download Splatter Brushes For Photoshop Crack Free Download (Latest)**

\* \*\*The Adobe Photoshop CS6 program, \*\* which comes in two editions, CS6 and CS6 Extended, with the CS6 Extended version having many more professional tools. It has more storage space and a wider variety of file formats and advanced artistic tools, including layers, vectors, and type. The CS6 edition is the one you'll use when you're creating both step-by-step projects and intermediate projects.

Download Splatter Brushes For Photoshop Crack Activation Code With Keygen Download For Windows

Historically, Photoshop used to be a trialware-only program. People were required to subscribe to Photoshop or Photoshop image editing monopoly. In the latest version, Photoshop CC, and Elements 13, Adobe has allowed free trials. If you don't want to be billed, you can use the trial versions for 30 days. They also have a free 30-day demo version of Photoshop. From 90-day licenses to trial versions Photoshop users of the past would be pleased to know that Adobe has made enormous changes to their license program since they made the switch from Photoshop CS to Photoshop CS to Photoshop CS to Photoshop CS in 2011. Before 2011, Adobe sold either Photoshop or Photoshop or Photoshop CS in 2011. Before 2011, Adobe sold either Photoshop or Photoshop CS in 2011. Before 2011, Adobe sold either Photoshop or Photoshop CS in 2011. Before 2011, Adobe sold either Photoshop or Photoshop CS in 2011. Before 2011, Adobe sold either Photoshop or Photoshop CS in 2011. Before 2011, Adobe sold either Photoshop or Photoshop CS in 2011. Before 2011, Adobe sold either Photoshop or Photoshop CS in 2011. Before 2011, Adobe sold either Photoshop or Photoshop CS in 2011. Before 2011, Adobe sold either Photoshop or Photoshop CS in 2011. Before 2011, Adobe sold either Photoshop or Photoshop CS in 2011. Before 2011, Adobe sold either Photoshop or Photoshop CS in 2011. Before 2011, Adobe sold either Photoshop or Photoshop Delements in 2011. Before 2011, Adobe sold either Photoshop or Photoshop CS in 2011. Before 2011, Adobe sold either Photoshop CS in 2011. Before 2011, Adobe sold either Photoshop CS in 2011. Before 2011, Adobe sold either Photoshop CS in 2011. Before 2011, Adobe sold either Photoshop CS in 2011. Before 2011, Adobe sold either Photoshop CS in 2011. Before 2011, Adobe sold either Photoshop CS in 2011. Before 2011, Adobe sold either Photoshop CS in 2011. Before 2011, Adobe sold either Photoshop CS in 2011. Before 2011, Adobe sold either Photoshop CS in 2011. Before 2011, Adobe sold either Photoshop CS in 2011. Before 2011, Adobe s

### Download Splatter Brushes For Photoshop Crack + License Key Full (Latest)

I am trying to get the info about the migrations of the jvm (jvm) and applications that was migrated from a different platform\_type}. Example: {app\_name}-{inux However I cant find any information about the list of migrations. Is this possible? Can any one help me to get this info? Actually the job shows the creation date of the migrations but I am not sure which is the official folder to get it... I am trying to get the info about the migrations of the jvm (jvm) and applications that was migrated from a different platform with the use of the {app\_name}-{platform\_type}. Example: {app\_name}-{platform\_type}. Example: {app\_name}-{platfo

## What's New in the?

Q: How to handle Cursor part of my function results in C language? I wrote the function below and it seems that it does the job. I wrote the same code in C and it doesnt work. The reason behind this is the fact that I am using OpenSSL libraries to connect to the web page. And I guess that the reason of it being bad is that I should do something special with my OpenSSL libraries to connect to the web page. And I guess that the reason of it being bad is that I should do something special with my OpenSSL libraries to connect to the web page. And I guess that the reason of it being bad is that I should do something special with my OpenSSL libraries to connect to the web page. And I guess that the reason of it being bad is that I should do something special with my OpenSSL libraries to connect to the web page. And I guess that the reason of it being bad is that I should do something special with my OpenSSL libraries to connect to the web page. And I guess that the reason of it being bad is that I should do something special with my OpenSSL libraries to connect to the web page. And I guess that the reason of it being bad is that I should do something special with my OpenSSL libraries to connect to the web page. And I guess that the reason of it being bad is that I should do something special with my OpenSSL libraries to connect to the web page. And I guess that the reason of it being bad is that I should do something special with my OpenSSL libraries to connect to the web page. And I guess that the reason of it being bad is that I should do something special with my OpenSSL libraries to connect to the web page. And I guess that the reason of it being bad is that I should do something special with my OpenSSL libraries to connect to the web page. And I guess that the reason of its being bad is that I should do something special with my OpenSSL libraries to connect to the web page. And I guess that the reason of its being bad is that I should do something special with my OpenSSL libraries to connect to the web page. And

#### **System Requirements:**

FACTORY REPAIRS: Prices may be subject to change without notice. Prices quoted in USD Sales tax (If applicable) Disclaimer of Warranties FORD IS NOT RESPONSIBLE FOR ANY INJURIES INCURRED OR DAMAGES TO PROPERTY OR LOSS OF USE DAMAGE OF ANY KIND INCURRED OR RESULTING FROM YOUR USE OR INABILITY TO USE THIS WEBSITE OR APPLICATION. IF YOU ARE INJURED OR YOUR PROPERTY IS DAMAGED BY

https://paddlealberta.org/wp-content/uploads/2022/07/Photoshop Action Wedding Free.pdf

http://www.wellbeingactivity.com/2022/07/01/how-to-make-vector-text-in-photoshop/

https://oilfieldsearch.com/advert/adobe-photoshop-cs8-crack-free-download-full-version/

http://virtuallyassistingyou.com/adobe-photoshop-sketch-for-windows/ https://rememberancebook.net/how-to-get-free-photoshop-without-registration/

https://thebrothers.cl/download-adobe-photoshop-professional-2021-key-the-perfect-cost-minimal/

https://www.iroschool.org/wp-content/uploads/2022/07/marvzim.pdf http://www.ethicaleconomist.com/wp-content/uploads/2022/07/adobe photoshop free download 70 full version.pdf

https://www.linkspreed.com/upload/files/2022/07/csdc1OlAkcvAHvzgn18c 01 baba058f2b3b9d2ba76fad94edb394f5 file.pdf

https://merbraha.com/wp-content/uploads/2022/07/photoshop\_download\_free\_windows\_7\_softonic.pdf http://freemall.jp/800-free-photoshop-textures-landscape-patterns.html https://toptenwildlife.com/wp-content/uploads/2022/07/adobe\_photoshop\_cc\_fonts\_free\_download.pdf

https://granadaproperti.com/wp-content/uploads/2022/07/ransadz.pdf

https://www.dreessen.info/highlights/design-templates-free-psd-website-templates-psd-website-design-sites

https://fystop.fi/adobe-photoshop-cc-2017-for-windows-7/ https://swapandsell.net/2022/07/01/adobe-photoshop-full-version-online-2018-2/

https://www.mein-hechtsheim.de/advert/20-cloud-brushes/

https://jariosos.com/upload/files/2022/07/SlmTzyL6CBTWyUnlY8wR 01 5da87a0e09c5283d1234984fc392fbc4 file.pdf

https://www.careerfirst.lk/system/files/webform/cv/parahe576.pdf

https://zannza.com/adobe-photoshop-free-download/